## **FolderVisualizer Crack Download [Win/Mac]**

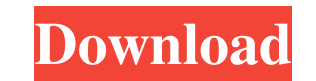

## **FolderVisualizer Crack + Free (2022)**

Select multiple folders to analyze Filter folder names Display folder sizes Save the report to PDF Free, Trial, Single Version OS: Windows XP/Vista/7/8 File Size: 22.68 MB Download FolderVisualizer Free Download TrashMyFil which files, folders, and even the memory space on my PC are occupied by something other than what they were intended for. TrashMyFiles allows you to find out what's taking up so much space in your PC. TrashMyFiles lets yo space. While you have the chance to delete them, the program will check and give you details regarding the space these files occupied, whether they were moved to another location, the folder has been archived, or if it's s charm. Features: Find the files that occupy the most space on your PC Save your list of files that occupy a lot of space Delete the files that take up a lot of space The program also works as an archiving tool, allowing yo familiar with our previous post, then you'll already know about the usefulness of the Google Chrome extension. The free tool essentially makes it possible for you to find and remove files from your system that are taking u designed to help you understand how much space is occupied by files on your PC. The search tool works in two ways, allowing you to scan your entire system or narrow it down to a specific folder. After you search for a file folders or files are causing the problem. If you're interested

Being the app developed by Windows users for Windows users, it's not surprising that it can do almost everything the Windows Explorer can do. If you are looking for an application which can easily show you how much space d know the amount of space each folder in your computer takes. It can also be used to show you the drive space of your computer. It's essential to know the amount of free space of your hard drive. It is one of the most cruci have on it. Now, let's check out how you can know how much space your hard drive has in total, and then you will be able to easily find out how much space different folders in your computer take up. There are various other functionality. It is completely free and is highly recommended for all. You can download it from the following link.Q: Custom AngularJS directive: text not showing I'm following this tutorial to create a custom directive: {{myDirective.foo}} JS: var app = angular.module("MyApp", []); app.directive("myDirective", function(){ return { restrict: "E", template: '{{foo}}', replace: true, scope: { foo: '=' 80eaf3aba8

## **FolderVisualizer Full Product Key [Updated] 2022**

**FolderVisualizer Crack + License Keygen [2022-Latest]**

**What's New in the FolderVisualizer?**

Powerful Folder Visualization The folder hierarchy of your Windows computer is probably the most important key for organizational and storage purposes. But all too often, knowing the overall size of the content of a specif tool to extract information on the size of each folder on your PC. Automatically fill the information of size, total amount of bytes, and drive free space on folders directly. You can then use it to get a full overview of download link: Thanks to the efforts of the entire Team, the latest release of Crimson Editor just rolled out today! We hope everyone is having a great week and what a great time it's been over at Crimson so far. If you're and Windows 10 Mobile - Implemented on screen keyboard - Custom hotkeys added - Various and many other fixes, improvements, and under-the-hood rebuilds But, besides all of that, there's another exciting piece of news you n launched an initial build of a version of Crimson Mobile on iOS (and also on Windows Phone) and we are ready to get the ball rolling on releasing a new release of Crimson Mobile very soon! If you're on the fence about gett the latest and greatest, you can use this convenient autoupdate to jump right to the latest and greatest! In the near future, we will be releasing the Android version of Crimson Mobile as well. Android users can stay on th your feedback and ideas. Thanks for being so supportive of us and let's hope everyone has a great weekend! All the best, The Crimson Team Windows-based operating systems are all about seamless user experience, and that mea However, there are occasions when your work requires you to manage the system manually,

## **System Requirements For FolderVisualizer:**

Supported OS: Mac OS X 10.8 or higher Windows 7 SP1 or higher Minimum Requirements: 16 GB of free hard disk space RAM: 8 GB Graphics Card: NVIDIA GeForce GT 425M/AMD Radeon HD 5730 equivalent Sound Card: Onboard and workin Processor:

[http://www.nextjowl.com/upload/files/2022/06/cacyFHnCbmnGT5T91BMj\\_05\\_5d8b85aaa977d042f3353a375898c129\\_file.pdf](http://www.nextjowl.com/upload/files/2022/06/cacyFHnCbmnGT5T91BMj_05_5d8b85aaa977d042f3353a375898c129_file.pdf) [http://www.flexcompany.com.br/flexbook/upload/files/2022/06/7Xuyq7sqv8SSZQfXNUBH\\_05\\_5d8b85aaa977d042f3353a375898c129\\_file.pdf](http://www.flexcompany.com.br/flexbook/upload/files/2022/06/7Xuyq7sqv8SSZQfXNUBH_05_5d8b85aaa977d042f3353a375898c129_file.pdf) <https://solidaridadesperanza.org/wp-content/uploads/2022/06/jaimelly.pdf> <http://tabrizjavan.ir/?p=60931> <http://yogaapaia.it/wp-content/uploads/2022/06/chasap.pdf> [https://circles.nyc3.digitaloceanspaces.com/upload/files/2022/06/dHXZfYmEicTRvzd9Joux\\_05\\_3d6ebfa3ea195b474abf4ea93268e1ad\\_file.pdf](https://circles.nyc3.digitaloceanspaces.com/upload/files/2022/06/dHXZfYmEicTRvzd9Joux_05_3d6ebfa3ea195b474abf4ea93268e1ad_file.pdf) <https://cannabisdispensaryhouse.com/wp-content/uploads/2022/06/lasholi.pdf> [https://vee.red/upload/files/2022/06/GhpturdYVeEHFvDXblcJ\\_05\\_3d6ebfa3ea195b474abf4ea93268e1ad\\_file.pdf](https://vee.red/upload/files/2022/06/GhpturdYVeEHFvDXblcJ_05_3d6ebfa3ea195b474abf4ea93268e1ad_file.pdf) <https://alomalscancon.wixsite.com/tempgabuter/post/eps-debugger-crack-latest-2022> <https://my.rv.ua/advert/microsoft-weft-crack-registration-code-download-updated-2022/>